**Free Photoshop Text Effect With Simple Text Shadow**

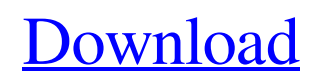

### **Free Download Gold Font Photoshop Crack +**

6. \*\*10.\*\* Continue working in the Layers palette by dragging the Retouch layer from step five to the bottom of the stacking order. Leave the Opacity slider at 0 and set the Blending Mode to Overlay (Figure 9-11). The image should now look somewhat similar to Figure 9-10, with a large number of overlying paint strokes. \*\*Figure 9-10:\*\* Drag the layer with the paint strokes from step five to the bottom of the stacking order. \*\*Figure 9-11:\*\* In the Layers palette, change the Blending Mode to Overlay and drag the paint strokes layer down to the bottom of the stacking order. The amount of time it takes to retouch an image increases in proportion to the number of layers created. Photoshop was not designed for quick work, and the layer-based editing system can be a drag when layers are stacked. 4. Clean Up the Retouch Layer A good retouching starts with solid foundation. Color areas should be removed, and the contour of the face should be refined. The image below still has some flaws — for example, the eyes are out of focus and only the nose is partially completed. 5. Layer masking can take a little time, but the time saved is more than made up for by its simplicity. When you're done with the retouch layer, simply turn on the layer mask by selecting it from the Layers palette. Double-click the layer mask thumbnail for the Retouch layer. The layer mask automatically opens in its own window, so flip to the Mask panel. You'll see the same image as Figure 9-12. The goal of this step is to clean up the retouch layer to remove any unwanted areas. \*\*Figure 9-12:\*\* Use a layer mask to remove areas that are unneeded. 6. Click the Quick Selection tool and select the white areas from Step 4. The white areas are deleted, and you see the image below in Figure 9-13. \*\*Figure 9-13:\*\* Work with the mask to remove unwanted areas on the face. 7. Control-click (Windows) or right-click (Mac OS) and choose Remove To Create a New Layer (Mac) or Clone Layer (Windows) to duplicate the Retouch layer. Name the new layer something more specific than the original Retouch layer, such as Face. 8. Switch

### **Free Download Gold Font Photoshop Download**

Here we have collected the best Photoshop alternatives for Windows that have been tested on most platforms and are compatible with the latest Photoshop CC. Also, the best alternatives are usually cheaper than Photoshop. Recommendation To find the best Photoshop alternative for you, please read our easy-to-use alternatives comparison. #1. Fotor Price: Free Price: \$9.99/month 2019 Rating: 4.8 Word 2019 Rating: 5 WYSIWYG Ease of use: 4.2 Interface: 4.2 Speed: 4.0 Analogous to the professional version of Photoshop, Fotor is one of the best free alternatives for Photoshop. It has one-click image editing, images-to-web, image filters, noise reduction, crop, drawing tools, frames, photo editing, HDR, overlays and more. Fotor is a great tool for those who need to edit hundreds of photos every day. Fotor supports all major file formats. Fotor has a great interface and works almost like Photoshop. It offers both the WYSIWYG and the WIPE view, where you can easily design your picture. Pros Fotor is one of the best Photoshop alternatives for free. It has everything you can find in the full version of Photoshop. It has 100+ filters and 20+ special effects. The Elements panel is very user-friendly. You can share your pictures on the photo boards on Fotor. It supports all major file formats. You can import images directly from the web. The images-to-web feature of Fotor is very useful. Fotor has a built-in retouching tool. You can import high-resolution photos without any quality loss. Cons Fotor is very slow and does not work at all on Windows 10. The built-in gradients and selection tools don't work very well. The brushes and gradients don't work properly. Fotor is not as powerful as Photoshop, nor as advanced. #2. Aviary Photoshop Express Price: Free Price: \$1.99 2019 Rating: 4.9 Word 2019 Rating: 4 WYSIWYG 05a79cecff

### **Free Download Gold Font Photoshop Crack Keygen**

So, if you have a phone, like mine, you will want to have the following apps on your phone, for sure: Google Calendar (Skype for Business) Picassa Google Drive Google Hangouts Gmail 3rd party IM App Chromebase (the Android version of Aviary) A couple others to make sure everything is connected and synched The Following must be on your laptop if you need to run the Elite or a 4GL, like I do in my case. At my job, I do not connect to our Shared Drive of all our projects (because its only shared to say a few), I instead use a VPN to get onto the network with high security for all our applications/data. Internet Browser Webmail Scanner Email Chromebase 3rd Party IM App Other than that, I usually have other apps that are not on your list. I have a few programs that aid my job and help me get my work done. Also, I have others that are just fun things to play with, like Photo Editing, Sketch Artist and Drawing, and Paint Studio. There are so many apps that are on the Google Play Store that are free and can come in handy.The Church and the Civil War Civil War era church bells and watchtowers are still a prominent feature of New England towns—and they're the reason many scholars have called the 1850s the Golden Age of American bell towers. By the end of the Civil War, however, round-bell towers were already in steep decline, and church bells were being silenced altogether. Between 1850 and 1914, over a dozen New England towns lost their round-bell towers. The most famous might have been East Aurora, New York's tower that was blown up by anarchists in 1885. But even more dramatically, St. Mary's Round Church in the little New England town of Oxford, Massachusetts, was destroyed by fire in 1883, making it the very last pre-Fireplace Era church bell tower in New England. [1] What happened? In 1839, Oxford's Round Church began a lengthy series of renovations, including the addition of a third, narrower ring. [2] By 1856 the church was complete—and by 1862, the expanded tower doubled the previous capacity

# **What's New in the?**

Whole Foods is a brand known for its health-oriented foods, its all-natural products and its organic wines, and it is doubling down in the beverages category with a move to non-bottled, more drinkable wines. On Monday, Whole Foods said it has added to its wine list a line of artisanal wines, made from various ingredients and blends, which come in 750-milliliter single-serve bottles. These so-called "bottle-in-a-box" wines are for-purchase in the U.S. for the first time and have created a bit of a buzz in the marketplace since a December announcement. Other alcohol vendors have made similar moves, including Costco Wholesale in January and Costco-owned wine retailer Wine.com in March. Whole Foods has partnered with Chateau Ste. Michelle, a winery that grows its grapes in Washington State, and Amador Vineyards of Napa, Calif., a brand made by several familyowned wineries that produce wines for brands like Dom Perignon, Torii and Santa Margherita. (The winery noted in a press release that it is also the winery that supplies the label of the brand Ribeye steak to Whole Foods.) The wines come in four sizes: \$8, \$12, \$16 and \$20, with one of each size available in each of the four varietals being offered. (White, red and rosé are among the options, each available in either a white or a red blend.) The decision to make the wines available to consumers in a singleserve is Whole Foods' attempt to appeal to a large segment of consumers for whom wine is too pricey. "Whole Foods Market developed the idea for pourable wines and the success of our initial release catalyzed our continued interest in this product category. We believe that the right recipe should be our guiding principal and we are developing a full portfolio of artisanal wines that meet the needs of this growing segment of the marketplace," said Michael Simon, who heads the beverages for Whole Foods, in a statement. Consumers looking for small-batch wine have long been able to do so through InBev and AB InBev's craft-brew and high-end beer brands, but InBev's portfolio is not available to consumers in the majority of Whole Foods grocery stores. InBev's craft-brew brands, such as Goose Island, Red Stripe

## **System Requirements:**

Minimum: OS: Windows 7 Processor: Intel Core i3-6006U Memory: 2 GB RAM Graphics: NVIDIA GeForce GTX 760 / AMD Radeon HD 7970 Hard disk space: 20 GB Sound Card: DirectX 9.0c Compatible Additional Notes: Display the Video Options menu in the 'Settings' screen. Using 3rd-party overclocking tools: - Overclocking tools are not supported by the game and may cause a system crash. - Overclocking

<http://rodillobicicleta.net/?p=2716>

<https://online-kassa.store/online-kassy/photoshop-tutorials-round-by-round-drummer-video-tutorial-2018/>

<http://www.strelkabrno.cz/advert/photo-editor-free-download-2018/>

[http://www.skyhave.com/upload/files/2022/07/PVi4geo5XMScLrMK5tpN\\_01\\_ffd5397786e275400b61598923d88295\\_file.pdf](http://www.skyhave.com/upload/files/2022/07/PVi4geo5XMScLrMK5tpN_01_ffd5397786e275400b61598923d88295_file.pdf) <https://www.beatschermerhorn.com/?p=10129>

<https://sandpointmedspa.com/where-to-get-adobe-photoshop-cc-2019/>

<https://cecj.be/adobe-photoshop-cs6-32-bit/>

[https://offbeak.com/wp-content/uploads/2022/07/adobe\\_photoshop\\_book\\_pdf\\_free\\_download.pdf](https://offbeak.com/wp-content/uploads/2022/07/adobe_photoshop_book_pdf_free_download.pdf)

[https://sbrelo.com/upload/files/2022/07/jUf8mlqVjjIpI4RgMPPm\\_01\\_8ded449e3e6e4a306c83864f75e2be4d\\_file.pdf](https://sbrelo.com/upload/files/2022/07/jUf8mlqVjjIpI4RgMPPm_01_8ded449e3e6e4a306c83864f75e2be4d_file.pdf)

[https://blacksocially.com/upload/files/2022/07/mPBRm9nNLgqXPxaERQsj\\_01\\_ffd5397786e275400b61598923d88295\\_file.p](https://blacksocially.com/upload/files/2022/07/mPBRm9nNLgqXPxaERQsj_01_ffd5397786e275400b61598923d88295_file.pdf) [df](https://blacksocially.com/upload/files/2022/07/mPBRm9nNLgqXPxaERQsj_01_ffd5397786e275400b61598923d88295_file.pdf)

<https://hanffreunde-braunschweig.de/artistic-amp-matte-painting-photoshop-brush-set-free-download/>

<https://efekt-metal.pl/witaj-swiecie/>

<https://www.reperiohumancapital.com/system/files/webform/new/adobe-photoshop-download-version-70.pdf>

[https://rko-broker.ru/wp-content/uploads/2022/07/Adobe\\_Photoshop\\_2017.pdf](https://rko-broker.ru/wp-content/uploads/2022/07/Adobe_Photoshop_2017.pdf)

[https://fundafricainc.com/wp-content/uploads/2022/07/How\\_to\\_get\\_Adobe\\_Photoshop\\_Elements\\_14\\_free\\_download.pdf](https://fundafricainc.com/wp-content/uploads/2022/07/How_to_get_Adobe_Photoshop_Elements_14_free_download.pdf)

<https://aghadeergroup.com/2022/07/01/free-photoshop-layers-case-study/>

<http://scenariotourism.com/2022/07/01/elements-cc-2021-downlouds/>

<http://powerfulmovement.com/wp-content/uploads/2022/07/naetash.pdf>

<http://distancelearning-uiz.com/blog/index.php?entryid=2942>

<https://coda-ir.org/leaf-for-photoshop/>